# *HirPRO*

# **Basic Information**

# **Network Camera**

# Model No. WV-S71300-F3

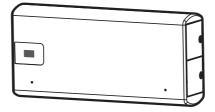

#### About the user manuals

Product documentation is composed of the following documents.

- Installation Guide (accessory): Provides information about "Precautions", "Precautions for installation" and the installation method.
- Basic Information (this document): Provides information about "Precautions for use", "Parts and functions" and "Detail specifications".
- Operating Instructions (Refer to the link on the following support website): Explains how to perform the settings and how to operate this camera. https://i-pro.com/global/en/surveillance/documentation-database

"<Control No.: C\*\*\*\*>" used in these documents should be used to search for information on our technical information website (https://i-pro.com/global/en/surveillance/training-support/support/technical-information) and will guide you to the right information.

- microSDXC/ microSDHC/ microSD memory card is described as microSD memory card.
- The external appearance and other parts shown in this manual may differ from the actual product within the scope that will not interfere with normal use due to improvement of the product.

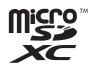

### Contents

| 3  |
|----|
| 3  |
| 4  |
| 5  |
| 6  |
| 8  |
| 10 |
| 11 |
|    |

### Limitation of liability

THIS PUBLICATION IS PROVIDED "AS IS" WITHOUT WARRANTY OF ANY KIND, EITHER EXPRESS OR IMPLIED, INCLUDING BUT NOT LIMITED TO, THE IMPLIED WARRANTIES OF MERCHANTABILITY, FITNESS FOR ANY PARTICULAR PURPOSE, OR NON-INFRINGEMENT OF THE THIRD PARTY'S RIGHT.

THIS PUBLICATION COULD INCLUDE TECHNICAL INACCURACIES OR TYPOGRAPHICAL ERRORS. CHANGES ARE ADDED TO THE INFORMATION HEREIN, AT ANY TIME, FOR THE IMPROVEMENTS OF THIS PUBLICATION AND/OR THE CORRESPONDING PRODUCT (S).

### **Disclaimer of warranty**

IN NO EVENT SHALL i-PRO Co., Ltd. BE LIABLE TO ANY PARTY OR ANY PERSON, EXCEPT FOR REPLACEMENT OR REASONABLE MAINTENANCE OF THE PRODUCT, FOR THE CASES, INCLUDING BUT NOT LIMITED TO BELOW:

- ANY LOSS OR DAMAGE, INCLUDING WITHOUT LIMITATION, DIRECT OR INDIRECT, SPECIAL, CONSEQUENTIAL OR EXEMPLARY, ARISING OUT OF OR RELATING TO THE PRODUCT;
- (2) ANY INCONVENIENCE, LOSS, OR DAMAGE CAUSED BY INAPPROPRIATE USE OR NEGLIGENT OPERATION OF THE USER;
- (3) ALL MALFUNCTIONS OR TROUBLES FROM UNAUTHORIZED DISASSEMBLE, REPAIR OR MODIFICATION OF THE PRODUCT BY THE USER, REGARDLESS OF THE CAUSE OF THE MALFUNCTION OR TROUBLE;
- (4) INCONVENIENCE OR ANY LOSS ARISING WHEN IMAGES ARE NOT DISPLAYED, DUE TO ANY REASON OR CAUSE INCLUDING ANY FAILURE OR PROBLEM OF THE PRODUCT;
- (5) ANY PROBLEM, CONSEQUENTIAL INCONVENIENCE, OR LOSS OR DAMAGE, ARISING OUT OF THE SYSTEM COMBINED BY THE DEVICES OF THIRD PARTY;
- (6) ANY CLAIM OR ACTION FOR DAMAGES BROUGHT BY ANY PERSON OR ORGANIZATION AS A PHOTOGRAPHED SUBJECT DUE TO VIOLATION OF PRIVACY CONCERNING A SURVEILLANCE CAMERA'S PICTURE OR SAVED DATA, FOR SOME REASON (INCLUDING USE WHEN USER AUTHENTICATION ON THE AUTHENTICATION SETTING SCREEN IS SET TO OFF), BECOMING PUBLIC OR BEING USED FOR ANY PURPOSE;
- (7) LOSS OF REGISTERED DATA CAUSED BY ANY FAILURE (INCLUDING INITIALIZATION OF THE PRODUCT DUE TO FORGOTTEN AUTHENTICATION INFORMATION SUCH AS A USER NAME AND PASSWORD).

## System requirements for a PC

| CPU:               | Intel <sup>®</sup> Core <sup>™</sup> Processor family<br>- Intel <sup>®</sup> Core <sup>™</sup> i5-6500 or faster<br>- Intel <sup>®</sup> Core <sup>™</sup> i7-6700 or faster recommended |
|--------------------|----------------------------------------------------------------------------------------------------|
| Memory:            | 4 GB (2 GB x 2, Dual Channel) or more recommended.                                                                                                    |
| Network interface: | 10BASE-T/100BASE-TX 1 port                                                                                                    |
| Audio interface:   | Sound card (when using the audio function)                                                                                                    |
| Monitor:           | Image capture size: 1024 x 768 pixels or more                                                                                                    |
|                    | Color: 24-bit True color or better                                                                                                    |
| OS:                | Microsoft Windows 11                                                                                                    |
|                    | Microsoft Windows 10                                                                                                    |
| Web browser:       | Microsoft Edge                                                                                                    |
|                    | Firefox                                                                                                    |
|                    | Google Chrome <sup>TM</sup>                                                                                                    |
| Others:            | Adobe <sup>®</sup> Reader <sup>®</sup> or Acrobat Reader <sup>®</sup>                                                                                                    |
|                    | (It is necessary to view the PDF file.)                                                                                                    |

#### **IMPORTANT:**

- For information on the operation verification of the supported web browsers, refer to our technical information website <Control No.: C0132>.
- When using a PC that does not meet the above requirements, displaying of images may become slower or the web browser may become inoperable.
- Audio may not be heard if a sound card is not installed on a PC. Audio may be interrupted depending on the network environment.

### Network security

As you will use this unit connected to a network, your attention is called to the following security risks.

① Leakage or theft of information through this unit

- ② Use of this unit for illegal operations by persons with malicious intent
- ③ Interference with or stoppage of this unit by persons with malicious intent

It is your responsibility to take precautions such as those described below to protect yourself against the above network security risks.

- Use this unit in a network secured by a firewall, etc.
- If this unit is connected to a network that includes PCs, make sure that the system is not infected by computer viruses or other malicious entities (using a regularly updated anti-virus program, anti-spyware program, etc.).
- To prevent unauthorized access, use user-authentication, set user names and passwords, and limit which users can log in.
- Apply measures such as user authentication to protect your network against leakage or theft of information, including image data, authentication information (user names and passwords), alarm mail information and DDNS server information.
- After the unit is accessed by the administrator, make sure to close the browser.
- Change the administrator password periodically. Additionally, save user authentication information (user names and passwords) in such a way that it is kept out of the hands of third parties.
- Do not install the camera in locations where the camera or the cables can be destroyed or damaged by persons with malicious intent.

# When the product is accessible from the Internet

To prevent unauthorized access, note the following.

- Leave user authentication turned on.
- Periodically change passwords that are used to access the product.
   Refer to the Operating Instructions for information about how to change passwords.

#### To keep on using with stable performance

Do not use this product in hot and humid conditions for a long time. Failure to observe this causes component degradation resulting in life shortening of this product. Do not expose this product to direct heat sources such as a heater.

# Usage such as switching the power ON/OFF frequently could lead to failure of the camera.

#### Handle this product with care.

Do not drop this product, nor apply shock or vibration to the product. Failure to observe this may cause trouble.

## Do not directly touch the lens cover with your bare hands.

A dirty lens cover causes deterioration of picture quality.

## When an error is detected, this product will restart automatically.

This product will be inoperable for around 2 minutes after the restart just as when the power is turned on.

## About the automatic status detection function

When this product malfunctions due to exogenous noise, etc. for 30 seconds or more, the product will automatically restart and will return to normal state. When the product is restart, initialization will be carried out as when the power of the product is turned on. When the product repeatedly resets, exogenous noise level around the product may be high and that may cause malfunction. Contact your dealer for instructions.

# Periodically images on the screen appear to be distorted

When the camera is installed in a location where it is subject to small vibrations (for example, when it is installed near devices that vibrate), images may appear distorted and stretched lengthways. This phenomenon is a characteristic of image pickup devices that use CMOS sensors and is caused by the relationship between the periodic movements of the camera and the timing that the image sensor reads images. This is not a problem with the camera. To reduce the possibility of this phenomenon occurring, install the camera in a secure location.

We shall not be liable for content compensation, losses of recorded or edited content and any direct or indirect consequent damages caused by failure to record or edit due to faults with this unit or the microSD memory card. In addition, the same provisions apply after unit is reparied.

#### About the CMOS image sensor

- When continuously shooting a bright light source such as a spotlight, the color filter of the CMOS image sensor may become deteriorated and this may cause discoloration. Even when changing the fixed shooting direction after continuously shooting a spotlight for a certain period, the discoloration may remain.
- When shooting fast-moving subjects or objects crossing the shooting area may look to be bending askew.

#### Cleaning this product body

Be sure to turn off the power before cleaning. Failure to observe this may cause injury. Do not use benzine, thinner, alcohol, or any other types of solvents or detergents. Otherwise, it may cause discoloration. When using a chemical cloth for cleaning, read the caution provided with the chemical cloth product.

• Do not loozen or remove screws unless instructed to do so in the product documentation.

#### **Cleaning the lens**

Use a lens cleaning paper (used to clean camera lenses or lenses of spectacles). When using solvent, use an alcohols solvent and do not use a glass cleaner or a thinner.

#### **AVC Patent Portfolio License**

THIS PRODUCT IS LICENSED UNDER THE AVC PATENT PORTFOLIO LICENSE FOR THE PERSONAL USE OF A CONSUMER OR OTHER USES IN WHICH IT DOES NOT RECEIVE REMUNERATION TO (i) ENCODE VIDEO IN COMPLIANCE WITH THE AVC STANDARD ("AVC VIDEO") AND/OR (ii) DECODE AVC VIDEO THAT WAS ENCODED BY A CONSUMER ENGAGED IN A PERSONAL ACTIVITY AND/ OR WAS OBTAINED FROM A VIDEO PROVIDER LICENSED TO PROVIDE AVC VIDEO. NO LICENSE IS GRANTED OR SHALL BE IMPLIED FOR ANY OTHER USE. ADDITIONAL INFORMATION MAY BE OBTAINED FROM MPEG LA, L.L.C.

SEE HTTPS://WWW.MPEGLA.COM/

#### Product disposal/transfer

Data saved on this product or a storage device used with this product may lead to personal information leakage. When it is necessary to dispose or give this product to someone, even when for repair, make sure that there is no data on this product.

When abandoning the memory media, it is recommended to destroy it physically after deleting data by PC.

#### Effects on images and image quality

Depending on the installation location, the dome cover or lens may become dirty, causing image quality to deteriorate or images may become difficult to see.

# About HEVC(High Efficiency Video Coding) patents

Covered by one or more claims of the HEVC patents listed at patentlist.accessadvance.com.

#### Router

When connecting this product to the Internet, use a broadband router with the port forwarding function (NAT, IP masquerade).

Refer to the Operating Instructions for further information about the port forwarding function.

#### Time & date setting

It is necessary to set the time & date before putting this product into operation. Refer to the Operating Instructions for descriptions of how to perform the settings.

### Parts and functions

### Indicator and button

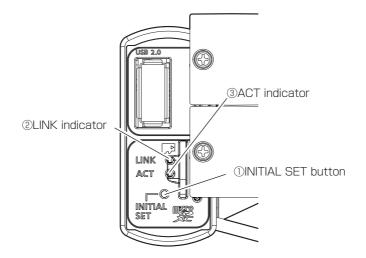

#### ① INITIAL SET button (Initializing)

Follow the steps below to initialize the network camera.

(1)Turn off the power of the camera.

When using a PoE hub, disconnect the Ethernet cable from the camera. When using an external power supply, disconnect the power cord plug (accessory) from the power supply terminal (12V DC).

(2)Turn on the power of the camera while pressing the INITIAL SET button, and make sure to release the button after approximately 15 seconds. In about 2 minutes later, the camera will start up and the settings including the network settings will be initialized. Retry if the camera does not start up normally.

#### **IMPORTANT:**

- When the camera is initialized, the settings including the network settings will be initialized. Before initializing the settings, it is recommended to write down the settings in advance.
- Do not turn off the power of the camera during the process of initialization. Otherwise, it may fail to initialize and may cause malfunction.

#### 2 LINK indicator

• When the camera is able to communicate with the connected device

#### **③** ACT indicator

• When data is being sent via the network camera

Blinks green (accessing)

Lights orange

#### Before asking for repairs, check the symptoms with the following table.

Contact your dealer if a problem cannot be solved even after checking and trying the solution in the table or a problem is not described below.

| Symptom                                                                                                    | Cause/solution                                                                                                    | Reference<br>pages    |
|----------------------------------------------------------------------------------------------------|----------------------------------------------------------------------------------------------------|-----------------------|
| Power is not turned<br>on.                                                                                         | <ul> <li>When using a PoE device for power supply</li> <li>Are the PoE device (IEEE802.3af compliant) and the RJ45<br/>Network connector connected using an Ethernet cable?<br/>Check whether the connection is appropriately established.</li> <li>Depending on the PoE device, the power supply will stop<br/>when the demanded power exceeds its total power limit<br/>for all PoE ports.<br/>Refer to the operating instructions of the PoE device in use.</li> <li>When using DC power supply</li> <li>Is the USB type-C plug connected to the power connec-<br/>tion cable (DC 5 V)?</li> <li>Check if the rated output of the USB power adapter<br/>meets the specifications of the camera.</li> <li>Check if the USB cable is extended.</li> </ul> | Installation<br>Guide |
| The LINK indicator<br>does not light in<br>orange even when the<br>Ethernet cable is con-<br>nected to the camera. | <ul> <li>Is the Ethernet cable connected appropriately?<br/>Connect the Ethernet cable appropriately.</li> <li>Is the hub or router connected to the camera operating appropriately?<br/>Check if the hub or router in use is operating appropriately.</li> <li>Is the Ethernet cable connected to the camera broken?<br/>Replace the cable with another one.</li> </ul>                                                                                                    | 8                     |

### **Detail specifications**

#### • Basic

| Power source *1:               | DC 5 V (USB Type-C terminal) (Not compatible with USB Power Delivery)                                  |
|--------------------------------|----------------------------------------------------------------------------------------------------|
|                                | PoE (IEEE802.3af compliant)                                                                            |
| Power consumption *1:          | DC 5 V: 1.9 A/Approx. 9.5 W                                                                            |
| rewer concernption .           | PoE DC 48 V: 200 mA/Approx. 9.6 W (Class 0 device)                                                     |
| Operating environment          |                                                                                                    |
| Ambient operating temperature: | –10 °C to +40 °C {14 °F to 104 °F}                                                                     |
| Ambient operating temperature. | (Power on range: 0 °C to 40 °C {32 °F to 104 °F})                                                      |
| Ambient operating humidity:    |                                                                                                    |
| 1 0 ,                          |                                                                                                    |
| Storage environment            |                                                                                                    |
| 0 1                            | $-30 ^{\circ}\text{C}$ to $+60 ^{\circ}\text{C}$ { $-22 ^{\circ}\text{F}$ to $+140 ^{\circ}\text{F}$ } |
| Storage humidity:              |                                                                                                    |
| Built-in microphone:           | Nondirectional electret condenser microphone ×2                                                        |
| USB port:                      | High-speed serial interface (theoretical value: 480 Mbps)                                              |
|                                | USB 2.0, 1 line                                                                                        |
| Waterproof and dustproof *2:   | IP44 (IEC 60529)                                                                                       |
| Dimensions:                    | Without protective cover                                                                               |
|                                | 102 mm (W) × 48 mm (H) × 21 mm (D)                                                                     |
|                                | $\{4-1/32 \text{ inches (W)} \times 1-7/8 \text{ inches (H)} \times 13/16 \text{ inches (D)}\}$        |
|                                | (Depth when mounting seat is installed: +29.5 mm {+1-5/32 inches})                                     |
|                                | With protective cover                                                                                  |
|                                | 103.5 mm (W) × 51 mm (H) × 24 mm (D)                                                                   |
|                                | $\{4-1/16 \text{ inches (W)} \times 2 \text{ inches (H)} \times 15/16 \text{ inches (D)}\}$            |
|                                | (Depth when mounting seat is installed: +28 mm {+1-3/32 inches})                                       |
| Weight <sup>*3</sup> :         | Without mounting seat and protective cover                                                             |
|                                | Approx. 157 g {0.35 lbs}                                                                               |
|                                | Without mounting seat                                                                                  |
|                                | Approx. 169 g {0.37 lbs}                                                                               |
|                                | With mounting seat and protective cover                                                                |
|                                | Approx. 197 g {0.43 lbs}                                                                               |
| Finish                         | PC resin, Aluminum die cast i-PRO white                                                                |

\*1 Refer to our technical information website <Control No.: C0106> for further information about Power source and Power consumption information.

\*2 Protection rating against solid objects (4: protection from wires, etc.) and water (4: water droplets from all directions).

\*3 Also includes the weight of the protective cover.

#### Camera

| Imaga sonsor:                                                     | Approx 1/2 8 type CMOS image concer                                                                                                    |
|-------------------------------------------------------------------|----------------------------------------------------------------------------------------------------|
| Image sensor:                                                     | Approx. 1/2.8 type CMOS image sensor                                                                                                    |
| Effective pixels:                                                 | Approx. 2.1 megapixels                                                                                                    |
| Scanning area:                                                    | 5.57 mm (H)×3.13 mm (V) {7/32 inches (H) × 1/8 inches (V)}                                                                                                    |
| Scanning system:                                                  | Progressive                                                                                                    |
| Minimum illumination:                                             | Color: 0.21 lx {0.0196 footcandle}<br>(30IRE, F2.0, Maximum shutter: Off (1/30 s), AGC: 11)<br>0.3 lx {0.0279 footcandle}<br>(50IRE, F2.0, Maximum shutter: Off (1/30 s), AGC: 11)<br>0.019 lx {0.0018 footcandle}<br>(50IRE, F2.0, Maximum shutter: Off (16/30 s), AGC: 11)*                                                                                                    |
|                                                                   | BW: 0.2 lx {0.0186 footcandle}<br>(50IRE, F2.0, Maximum shutter: Off (1/30 s), AGC: 11)<br>0.013 lx {0.0012 footcandle}<br>(50IRE, F2.0, Maximum shutter: Off (16/30 s), AGC: 11)*                                                                                                    |
|                                                                   | * Converted value                                                                                                    |
| Intelligent Auto:                                                 | On/ Off                                                                                                    |
| Maximum gain:                                                     | The level can be set in the range of 0 to 11.                                                                                                    |
| Adaptive black stretch:                                           | The level can be set in the range of 0 to 255.                                                                                                    |
| Back light compensation (BLC) /<br>High light compensation (HLC): | BLC/ HLC/ Off<br>The level can be set in the range of 0 to 31.<br>(only when Intelligent Auto: Off)                                                                                                    |
| Fog compensation:                                                 | On/ Off                                                                                                    |
|                                                                   | The level can be set in the range of 0 to 8.                                                                                                    |
|                                                                   | (only when Intelligent Auto / Auto contrast adjust: Off)                                                                                                    |
| Light control mode setting:                                       | Indoor scene (50 Hz)/ Indoor scene (60 Hz)/ ELC                                                                                                    |
| Maximum shutter:                                                  | [30 fps/15 fps mode]<br>Max. 1/10000 s, Max. 1/4000 s, Max. 1/2000 s, Max. 1/1000 s,<br>Max. 1/500 s, Max. 1/250 s, Max. 1/120 s, Max. 1/100 s, Max. 2/120 s,<br>Max. 2/100 s, Max. 3/120 s, Max. 1/30 s, Max. 2/30 s, Max. 2/30 s,<br>Max. 6/30 s, Max. 10/30 s, Max. 16/30 s<br>[25 fps/12.5 fps mode]<br>Max. 1/10000 s, Max. 1/4000 s, Max. 1/2000 s, Max. 1/1000 s,<br>Max. 1/500 s, Max. 1/250 s, Max. 1/100 s, Max. 2/100 s, Max. 3/100 s,<br>Max. 1/25 s, Max. 2/25 s, Max. 4/25 s, Max. 6/25 s, Max. 10/25 s,<br>Max. 16/25 s |
| Color/BW:                                                         | Auto/Off                                                                                                    |
| White balance:                                                    | ATW1/ ATW2/ AWC                                                                                                    |
| Digital noise reduction:                                          | The level can be set in the range of 0 to 255.                                                                                                    |
| Privacy zone:                                                     | On/ Off<br>Up to 8 zones available                                                                                                    |
| VIQS:                                                             | On/ Off<br>up to 8 zones available                                                                                                    |
| Camera title on screen:                                           | On/ Off<br>Up to 40 characters, Up to 2 lines (alphanumeric characters, marks)                                                                                                    |
| Video Motion Detection (VMD):                                     | On/ Off<br>4 areas available                                                                                                    |
| Scene Change Detection (SCD):                                     | On/ Off<br>1 area available                                                                                                    |
| Image rotation *1, *2:                                            | 0° (Off)/ 90°/ 180° (Upside-down)/ 270°                                                                                                    |

- \*1 When the 320x180 resolution is used, the "90°" and "270°" settings are not available.
  \*2 When [16:9 mode (30 fps mode)] or [16:9 mode (25 fps mode)] is used, the "90°" and "270°" settings are available.

#### • Lens

| Zoom ratio:                  |                                                                        |
|------------------------------|------------------------------------------------------------------------|
| Optical zoom                 | x1                                                                     |
| Extra optical zoom           | Max 3.0×                                                               |
|                              | $(1.0 \times - 3.0 \times \text{ when resolution is } 640 \times 360)$ |
| Focal length:                | 3.2 mm {1/8 inches}                                                    |
| Maximum aperture ratio:      | 1:2.0                                                                  |
| Focus range:                 | 0.5 m {1/32 inches} – ∞                                                |
| Aperture range:              | F2.0                                                                   |
| Angular field of view:       | [16:9 mode]                                                            |
|                              | Horizontal: 81.1°                                                      |
|                              | Vertical: 51.4°                                                        |
|                              | [4:3 mode]                                                             |
|                              | Horizontal: 60.8°                                                      |
|                              | Vertical: 51.4°                                                        |
| DORI:                        |                                                                        |
| Detect (25 ppm / 8 ppf)      | 44.9 mm {147.2 ft}                                                     |
| Observe (62.5 ppm / 19 ppf)  | 18.0 mm {58.9 ft}                                                      |
| Recognize (125 ppm / 38 ppf) | 9.0 mm {29.4 ft}                                                       |
| Identify (250 ppm / 76 ppf)  | 4.5 mm {14.7 ft}                                                       |

#### Network

| Network:                    | 10BASE-T/100BASE-TX, RJ45 connector                                                               |
|-----------------------------|---------------------------------------------------------------------------------------------------|
| Resolution :                | [16:9 mode (30 fps mode/25 fps mode)]                                                             |
| H.265/ H.264 *1             | 1920×1080/ 1280×720/ 640×360/ 320×180                                                             |
| JPEG (MJPEG)                | [4:3 mode (30 fps mode/25 fps mode)]                                                              |
|                             | 1280x960/ 640x480/ 320x240                                                                        |
|                             | [4:3 mode (15 fps mode/12.5 fps mode)]                                                            |
|                             | 2048x1536 * <sup>2</sup> / 1280x960/ 640x480/ 320x240                                             |
|                             | 2040/1330 / 1200/300/ 040/400/ 320/240                                                            |
| Image compression method :  |                                                                                                   |
| H.265/ H.264 * <sup>1</sup> |                                                                                                   |
|                             | Constant bit rate/ VBR/ Frame rate/ Best effort                                                   |
|                             | Frame rate:                                                                                       |
|                             | [30 fps mode/15 fps mode]                                                                         |
|                             | 1 fps/ 3 fps/ 5 fps*/ 7.5 fps*/ 10 fps*/ 12 fps*/ 15 fps*/ 20 fps*/ 30 fps*                       |
|                             | [25 fps mode/12.5 fps mode]                                                                       |
|                             | 1 fps/ 3.1 fps/ 4.2 fps*/ 6.25 fps*/ 8.3 fps*/ 12.5 fps*/ 20 fps*/ 25 fps*                        |
|                             | (The frame rate is limited to "bit rate". When a value with an asterisk (*) is                    |
|                             | selected, the actual frame rate may be lower that the value selected.)                            |
|                             | Bit rate per client:                                                                              |
|                             | 64 kbps/ 128 kbps*/ 256 kbps*/ 384 kbps*/ 512 kbps*/                                              |
|                             | 768 kbps*/ 1024 kbps*/ 1536 kbps*/ 2048 kbps*/ 3072 kbps*/                                        |
|                             | 4096 kbps*/ 6144 kbps*/ 8192 kbps*/ 10240 kbps*/                                                  |
|                             | 12288 kbps*/ 14336 kbps*/ 16384 kbps*/ 20480 kbps*/                                               |
|                             | 24576 kbps*/FREE ENTRY                                                                            |
|                             | *The available range of the bit rate varies depending on the setting                              |
|                             | selected for "image capture size".                                                                |
|                             | Image quality:                                                                                    |
|                             | • For "Constant bit rate", "Frame rate", and "Best effort":                                       |
|                             | Low(Motion priority)/ Normal/ Fine(Image quality priority)                                        |
|                             | • "VBR":                                                                                          |
|                             | 0 Super fine/ 1 Fine/ 2/ 3/ 4/ 5 Normal/ 6/ 7/ 8/ 9 Low                                           |
|                             | Transmission type:                                                                                |
|                             | Unicast port (AUTO)/ Unicast port (MANUAL)/ Multicast                                             |
|                             | Image quality:                                                                                    |
| ST EG (MST EG)              | 0 SUPER FINE/ 1 FINE/ 2/ 3/ 4/ 5 NORMAL/ 6/ 7/ 8/ 9 LOW                                           |
|                             |                                                                                                   |
|                             | (10 steps: 0-9)                                                                                   |
|                             | Transmission type: Pull (Refresh interval)/ Push (MJPEG)                                          |
|                             | Refresh interval:                                                                                 |
|                             | [30 fps mode/15 fps mode]                                                                         |
|                             | 0.1 fps/ 0.2 fps/ 0.33 fps/ 0.5 fps/ 1 fps/ 2 fps/ 3 fps/ 5 fps/ 6 fps/                           |
|                             | 10 fps/ 12 fps/ 15 fps/ 30 fps                                                                    |
|                             | [25 fps mode/12.5 fps mode]                                                                       |
|                             | 0.08 fps/ 0.17 fps/ 0.28 fps/ 0.42 fps/ 1 fps/ 2.1 fps/ 3.1 fps/ 4.2 fps/                         |
|                             | 5 fps/ 8.3 fps/ 12.5 fps/ 25 fps<br>(JPEG frame rates are limited when using JPEG and H.265/H.264 |
|                             |                                                                                                   |
|                             | simultaneously.)                                                                                  |

| Smart coding:             | GOP(Group of pictures) control                                               |
|---------------------------|------------------------------------------------------------------------------|
|                           | Off/ Low (Variable GOP 1s-8s)/ Mid (Variable GOP 4s-16s)/                    |
|                           | Advanced (Fixed GOP 60 seconds with 1 second Key frame)/                     |
|                           | Frame rate control (Variable GOP 4s-16s with frame rate control)             |
|                           | *Advanced and Frame rate control are only available with H.265.              |
|                           | Smart VIQS                                                                   |
|                           | On(High)/On(Low)/Off                                                         |
|                           | Smart P-picture control                                                      |
|                           | On/Off                                                                       |
| Audio compression method: | G.726 (ADPCM): 16 kbps/ 32 kbps                                              |
|                           | G.711: 64 kbps                                                               |
|                           | AAC-LC* <sup>3</sup> : 64 kbps/ 96 kbps/ 128 kbps                            |
| Bandwidth control:        | Unlimited/ 64 kbps/ 128 kbps/ 256 kbps/ 384 kbps/ 512 kbps/                  |
| Banawidth control.        | 768 kbps/ 1024 kbps/ 2048 kbps/ 4096 kbps/ 6144 kbps/                        |
|                           | 8192 kbps/ 10240 kbps/ 15360 kbps/ 20480 kbps/ 25600 kbps/                   |
|                           | 30720 kbps/ 35840 kbps/ 40960 kbps/ 51200 kbps                               |
| Protocol:                 | IPv6: TCP/IP, UDP/IP, HTTP, HTTPS, SSL/TLS, SMTP, DNS, NTP,                  |
|                           | SNMPv1/v2/v3, DHCPv6, RTP, MLD, ICMP, ARP, IEEE 802.1X,                      |
|                           | DiffServ, SFTP, MQTT, LLDP, FTP                                              |
|                           | IPv4: TCP/IP, UDP/IP, HTTP, HTTPS, SSL/TLS, RTSP, RTP, RTP/RTCP,             |
|                           | SMTP, DHCP, DNS, DDNS, NTP, SNMPv1/v2/v3, UPnP, IGMP,                        |
|                           | ICMP, ARP, IEEE 802.1X, DiffServ, SRTP, SFTP, MQTT, LLDP, FTP                |
| Security:                 | User authentication, Host authentication, HTTPS                              |
| -                         | <wv-s71300a-f3></wv-s71300a-f3>                                              |
|                           | FIPS 140-2 level3                                                            |
| OS:                       | Microsoft Windows 11                                                         |
|                           | Microsoft Windows 10                                                         |
| Browser *4:               | Microsoft Edge                                                               |
|                           | Firefox                                                                      |
|                           | Google Chrome                                                                |
| Maximum concurrent        | 14* (Number of sessions that can connect to cameras at the same time)        |
| access number:            | * Depends on network conditions                                              |
| Multi-screen:             | Up to 16 camera images can be displayed simultaneously on a multi-screen. *5 |
|                           | (Including the camera itself)                                                |
| microSD memory            | microSDXC memory card: 64 GB, 128 GB, 256 GB, 512 GB                         |
| card *6, *7, *8, *9, *10: | microSDHC memory card: 4 GB, 8 GB, 16 GB, 32 GB                              |
|                           | microSD memory card: 2 GB                                                    |
| Mobile terminal/          | iPad / iPhone (iOS 8.0 or later), Android <sup>™</sup> terminals             |
|                           |                                                                              |

- \*1 H.265/H.264 can be selected for each stream.
- \*2 Used by super resolution techniques.
- \*3 When recording audio on a microSD memory card, only use AAC-LC (Advanced Audio Coding Low Complexity).
- \*4 For information on the operation verification of the supported web browsers, refer to our technical information website <Control No.: C0132>.
- \*5 When using MJPEG/JPEG (Refresh interval) only.
- \*6 Use a microSD memory card dedicated to i-PRO cameras.
- \*7 For possible number of images and duration (an indication) that can be saved on the microSD memory card, refer to our technical information website below.

Possible number of JPEG images that can be saved: <Control No.: C0306> Possible duration of stream images (H.265 or H.264) that can be saved: <Control No.: C0307>

- \*8 Use the microSD memory card with SD Speed Class 6 or higher. Use the microSD memory card that complies with UHS-1(Ultra High Speed-1) in the case of SD Speed Class 10.
- \*9 Refer to our technical information website <Control No.:C0117> for the replacement cycle (target) of a microSD memory card.
- \*10 When repeatedly recording images on a microSD memory card using the auto overwrite function, make sure to use a microSD memory card with high reliability and durability.

## i-PRO Co., Ltd.

Tokyo, Japan https://www.i-pro.com/ Authorised Representative in EU: i-PRO EMEA B.V. Laarderhoogtweg 25, 1101 EB Amsterdam, Netherlands

i-PRO EMEA B.V. UK Branch 1010 Cambourne Business Park, Cambridgeshire CB23 6DP С Є